# Experiência de bomba

Objetivos

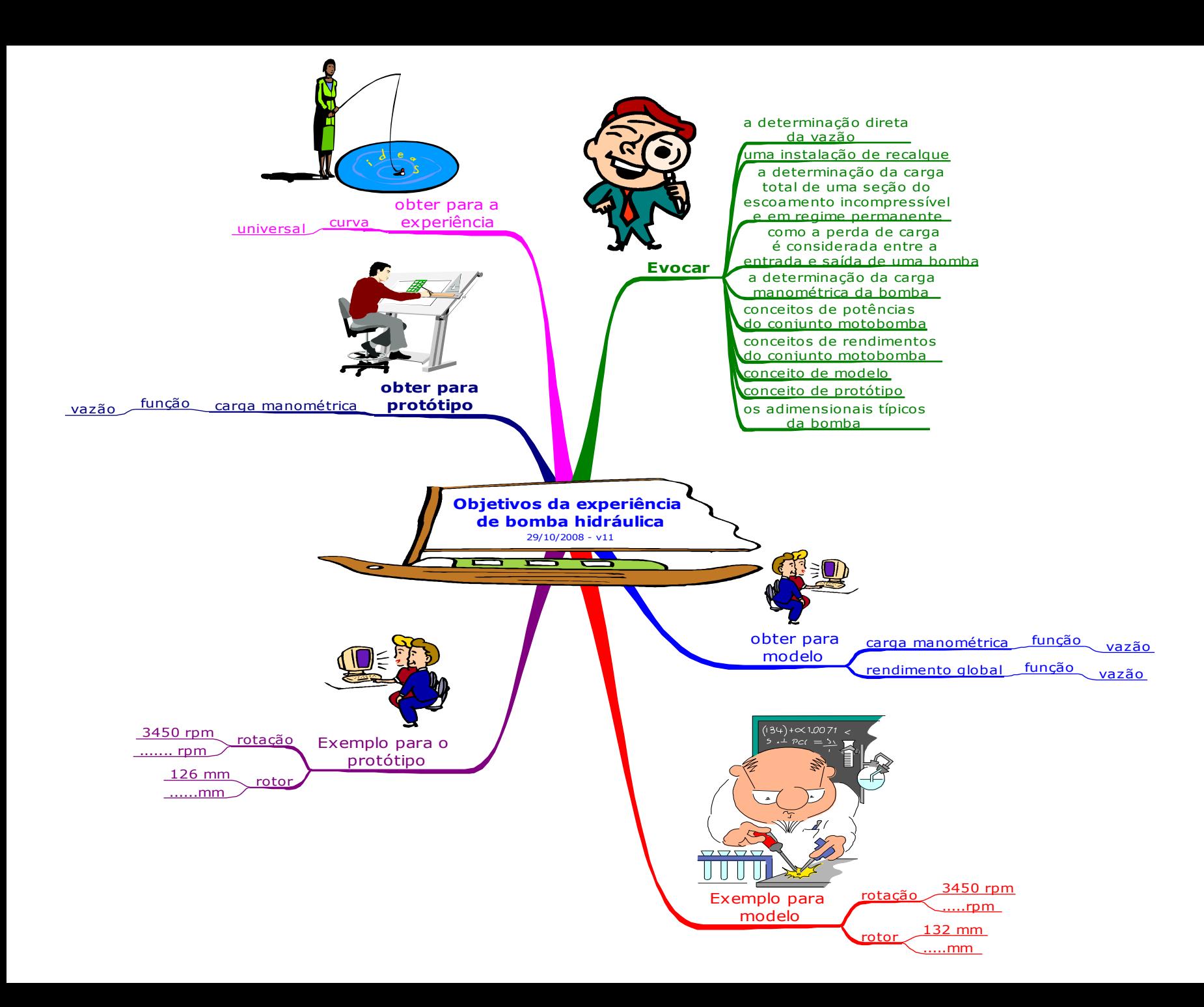

#### Bancada e trecho da mesma que será utilizado na experiência

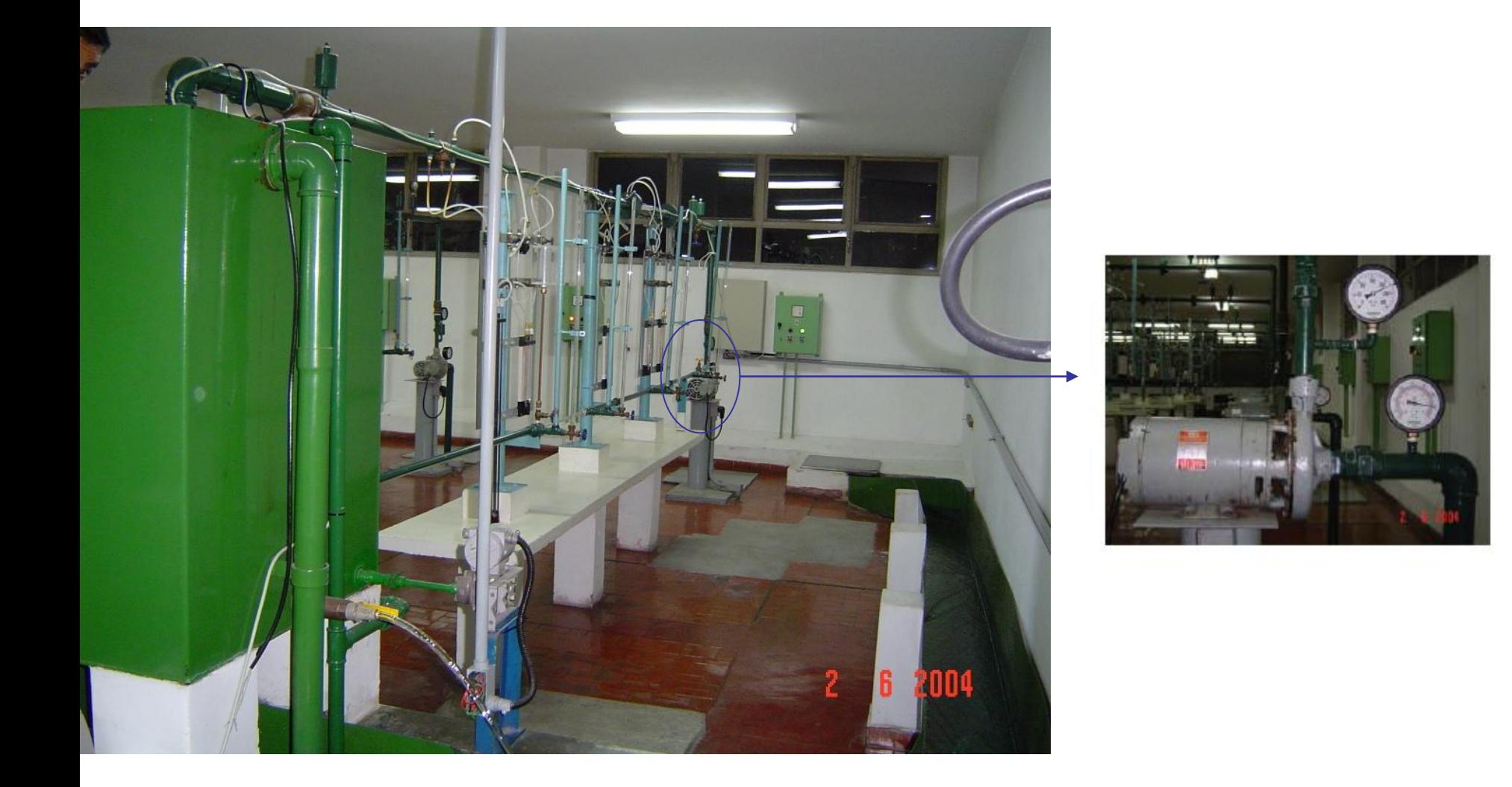

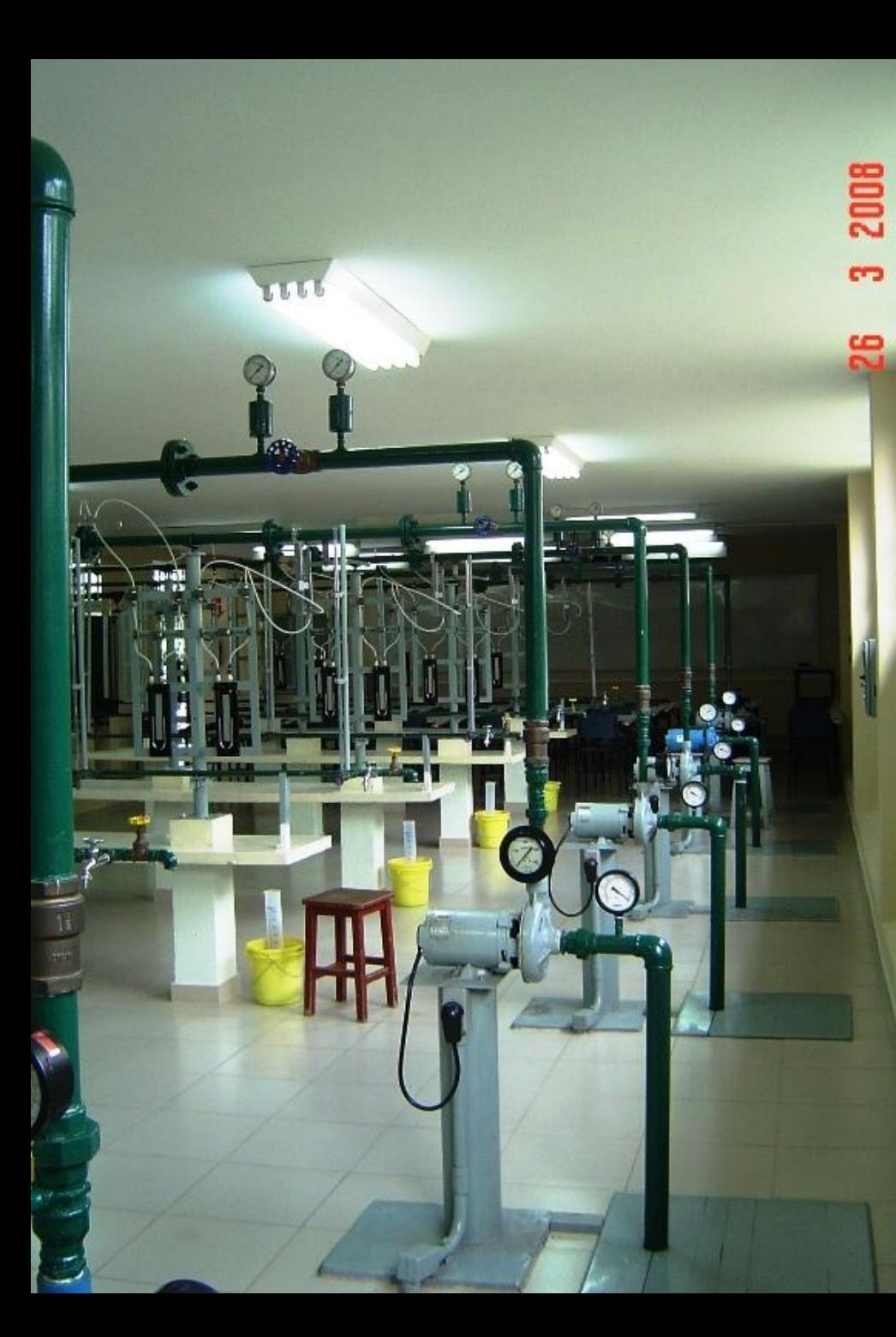

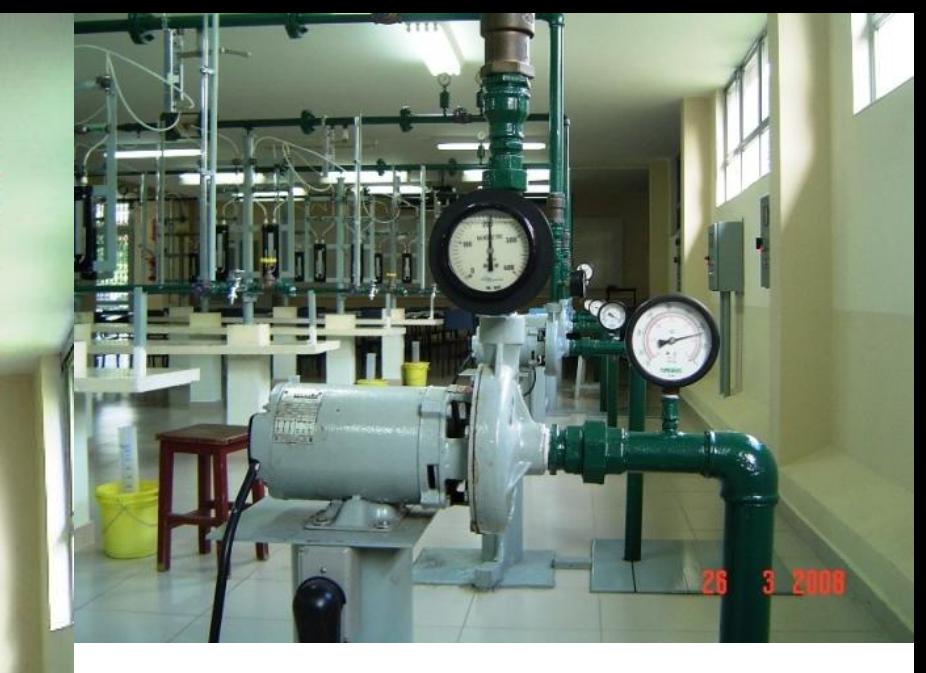

#### Observem as pressões de saída

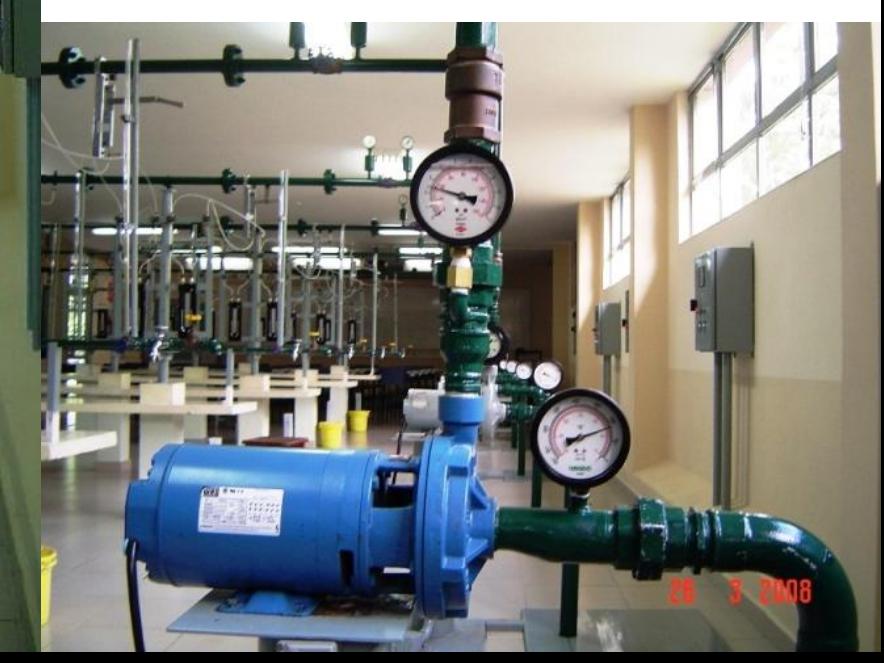

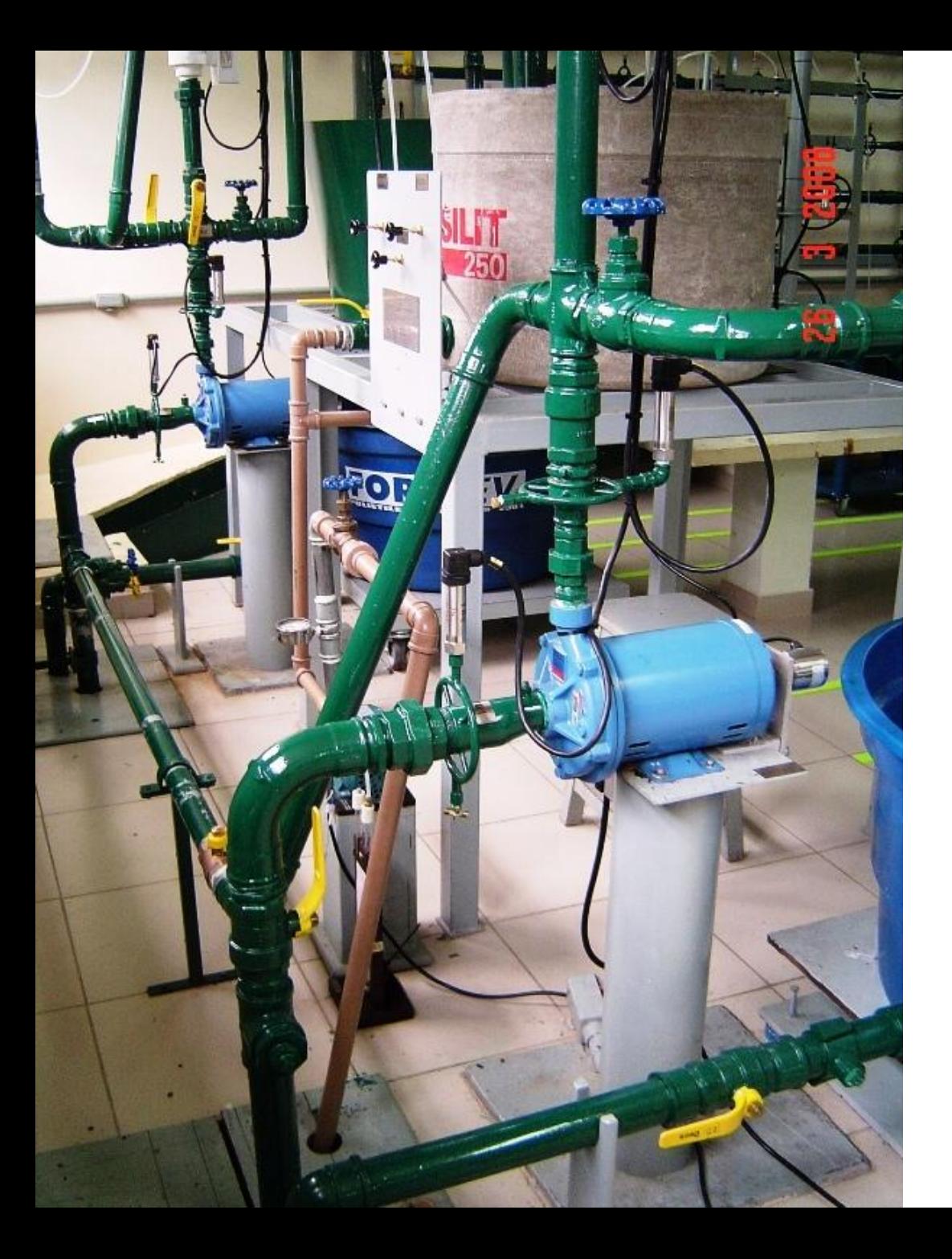

Nas bancadas 7 e 8 trabalha-se com transdutores de pressão

#### Para a construção da CCB

O primeiro passo é saber determinar a carga manométrica (H<sub>B</sub>)

#### Determinação da carga manométrica

 $H<sub>inicial</sub> + H<sub>B</sub> = H<sub>final</sub> + H<sub>p<sub>i-f</sub></sub>$ 

 $H_{entrada} + H_B = H_{saida}$ 

não seleva em conta a perda porque e la jáé considera da norendimentodabomba

$$
Z_e+\frac{p_e}{\gamma}+\frac{v_e^2}{2g}+H_B=Z_s+\frac{p_s}{\gamma}+\frac{v_s^2}{2g}
$$

PHRnaentradadabomba

Determinação da carga potencial, para isto deve-se adotar um plano horizontal de referência (PHR).

Se o mesmo for adotado no eixo da bomba, tem-se:

> $Z_e =$  $Z_{s}$  =

Leituras das pressões para a determinação da carga de pressão, para isto tem-se:

•vacuômetro na seção de entrada •manômetro na seção de saída •ou transdutores de pressão

## Cuidado!

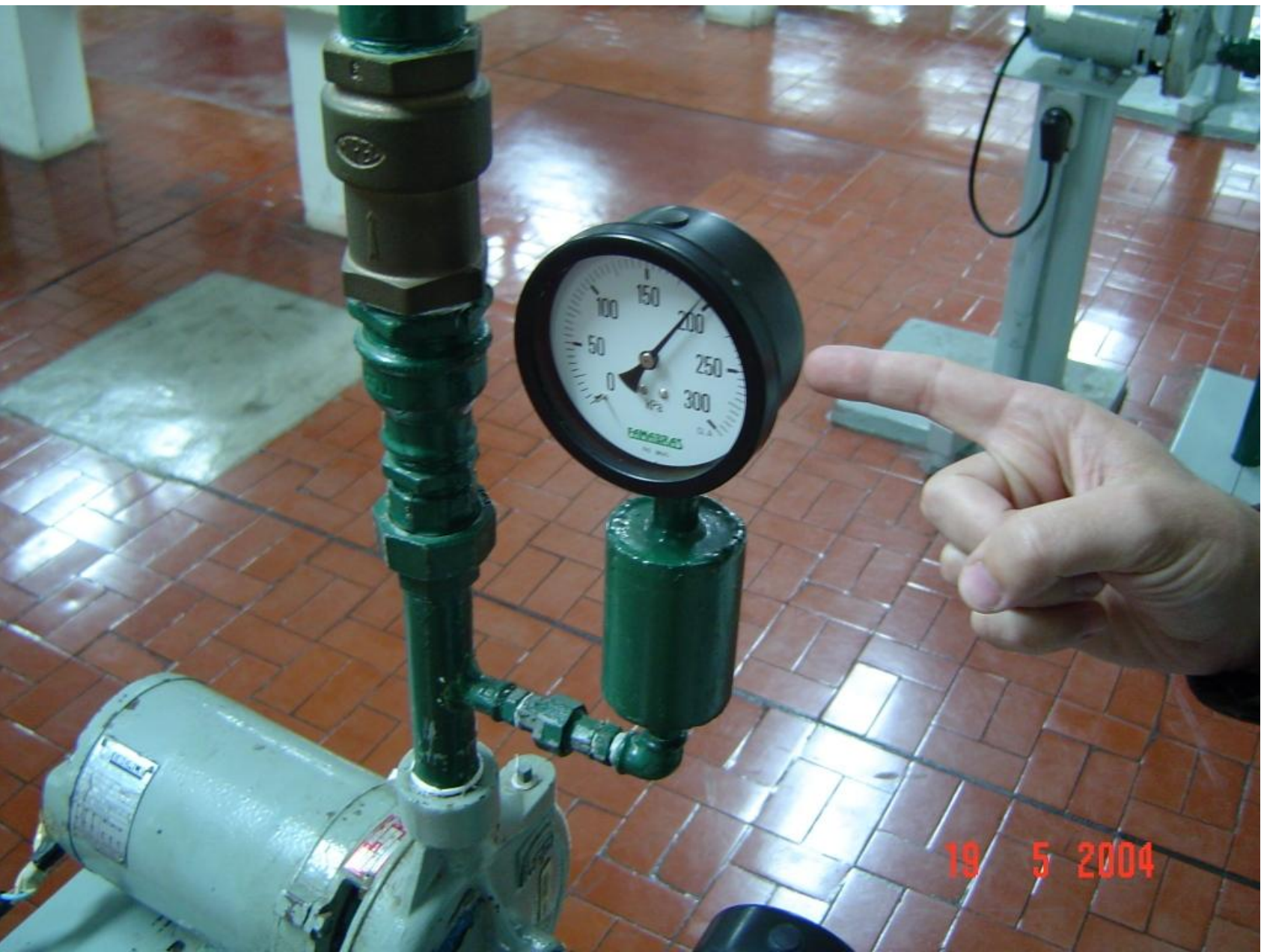

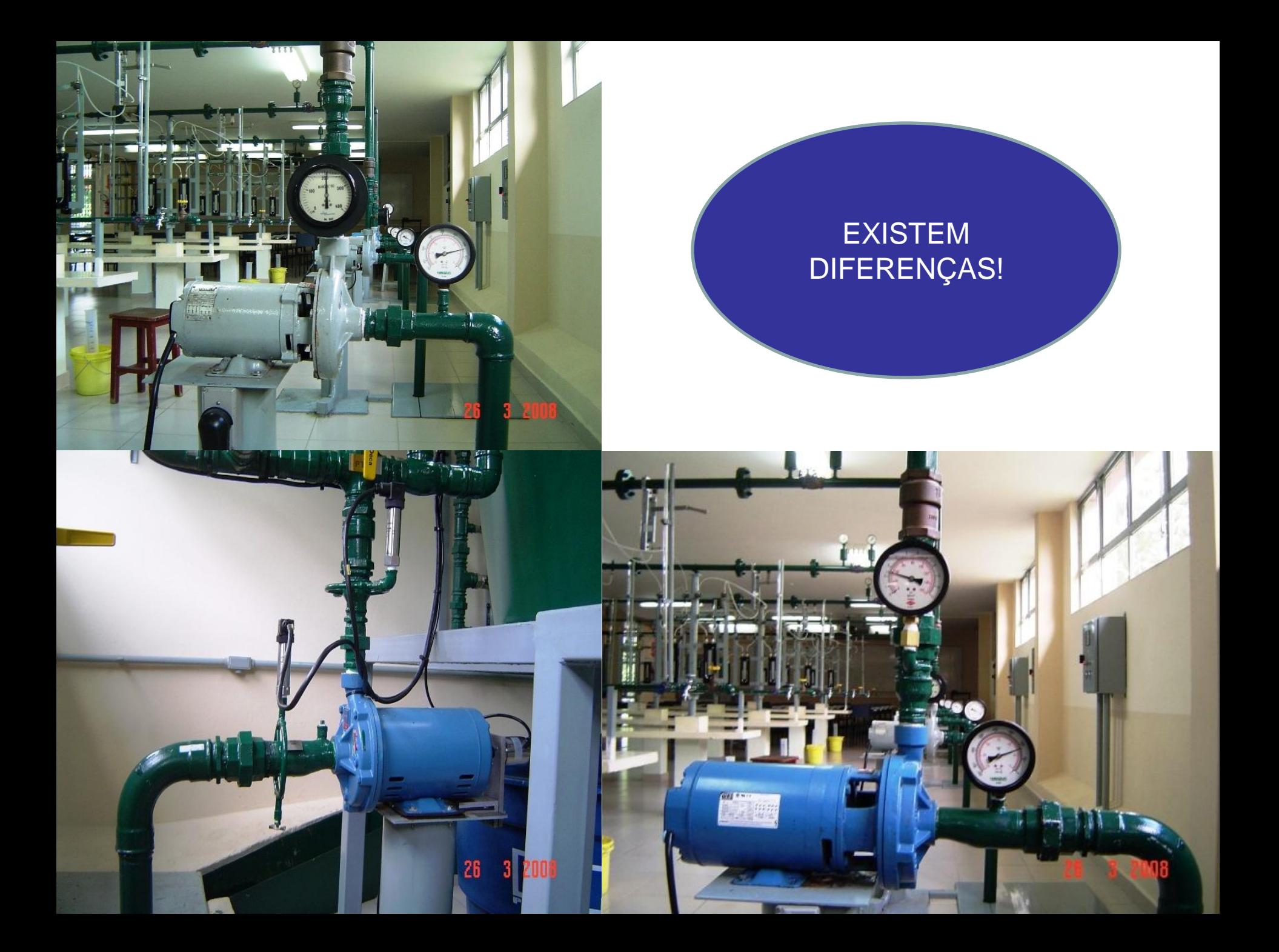

# Qual a diferença?

A leitura do aparelho pode ser diferente da pressão que se deseja determinar na seção.

Para a construção da CCB deve-se determinar a vazão

E aí para cada posição da válvula globo determina-se a vazão no reservatório superior ou no painel de controle bancadas 7 e 8

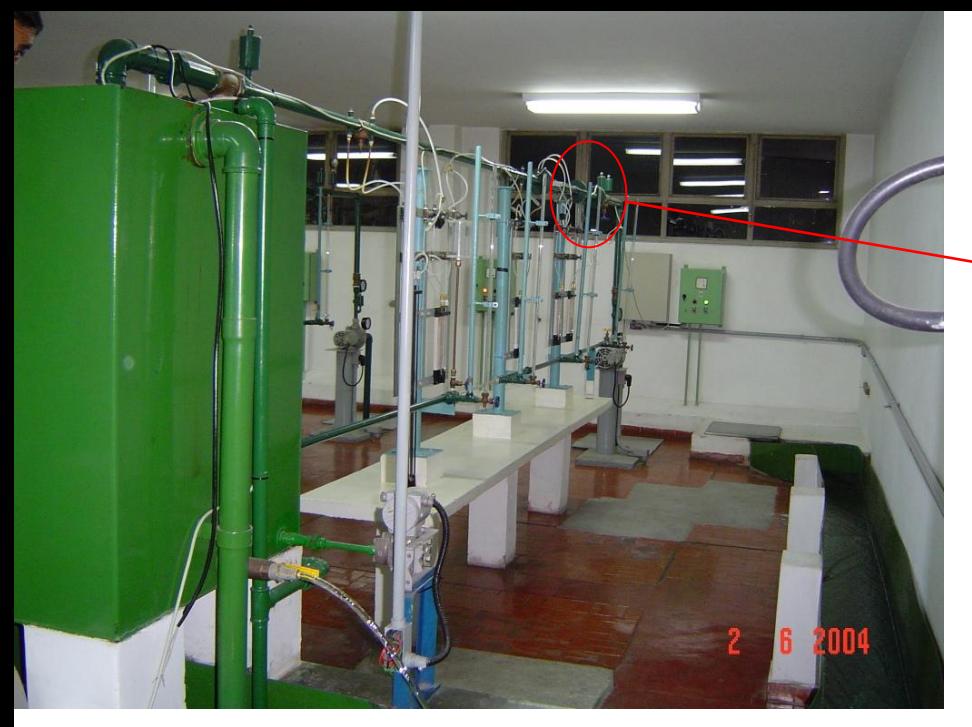

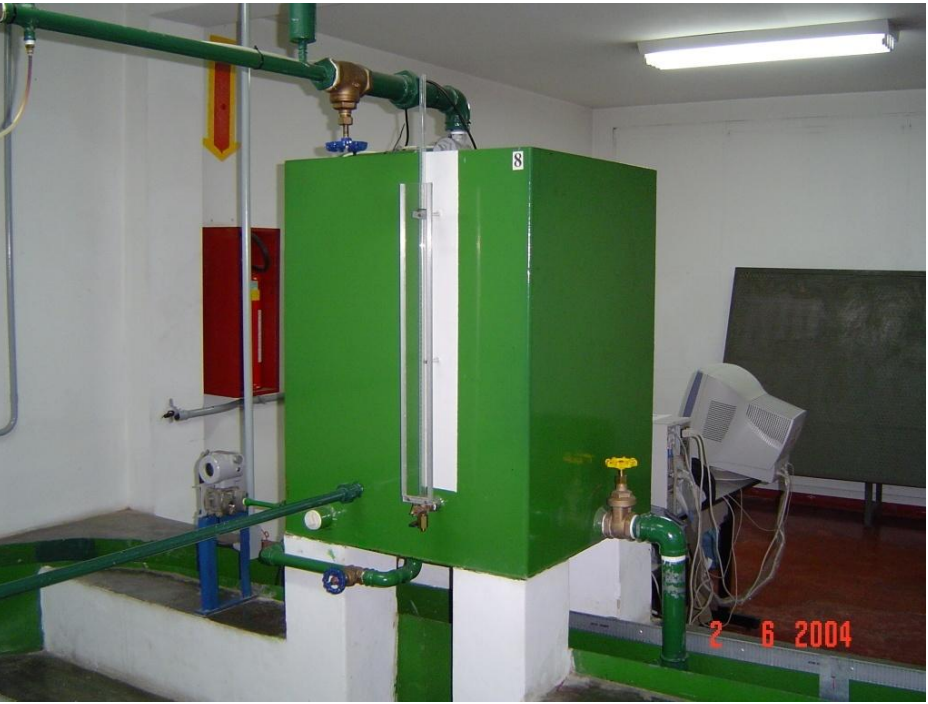

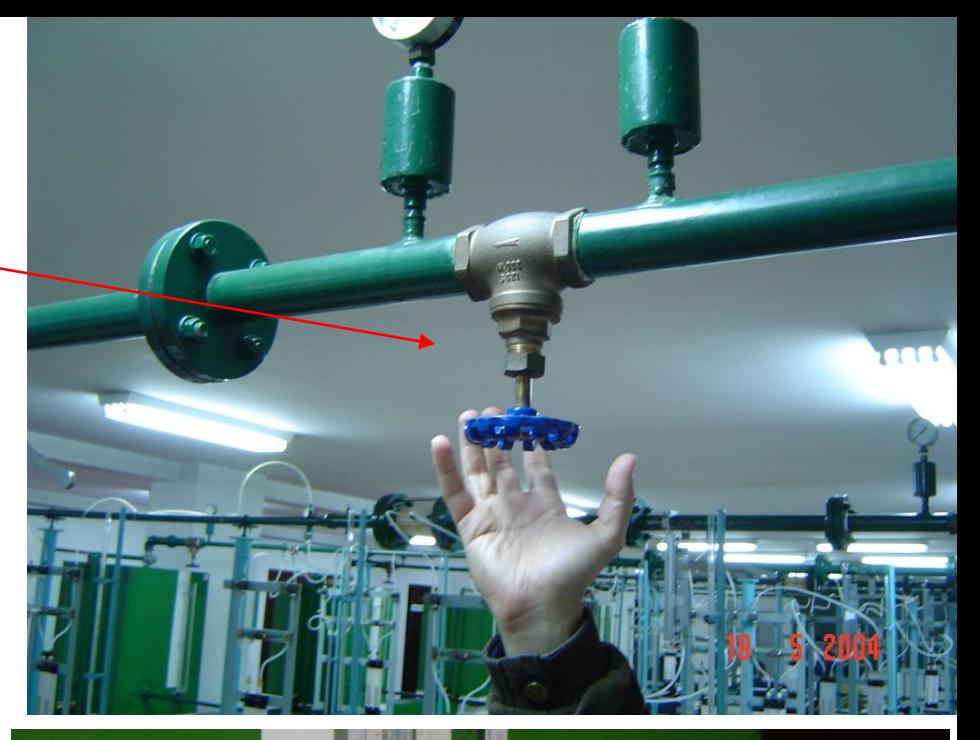

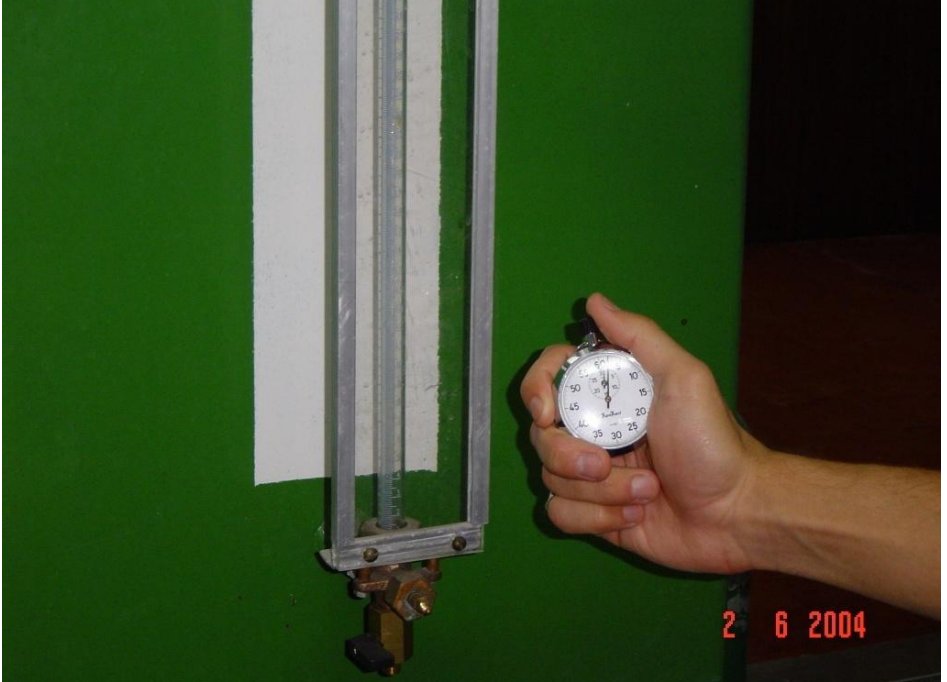

$$
Q = \frac{Volume}{t} = \frac{A_{tan que} \times \Delta h}{t}
$$

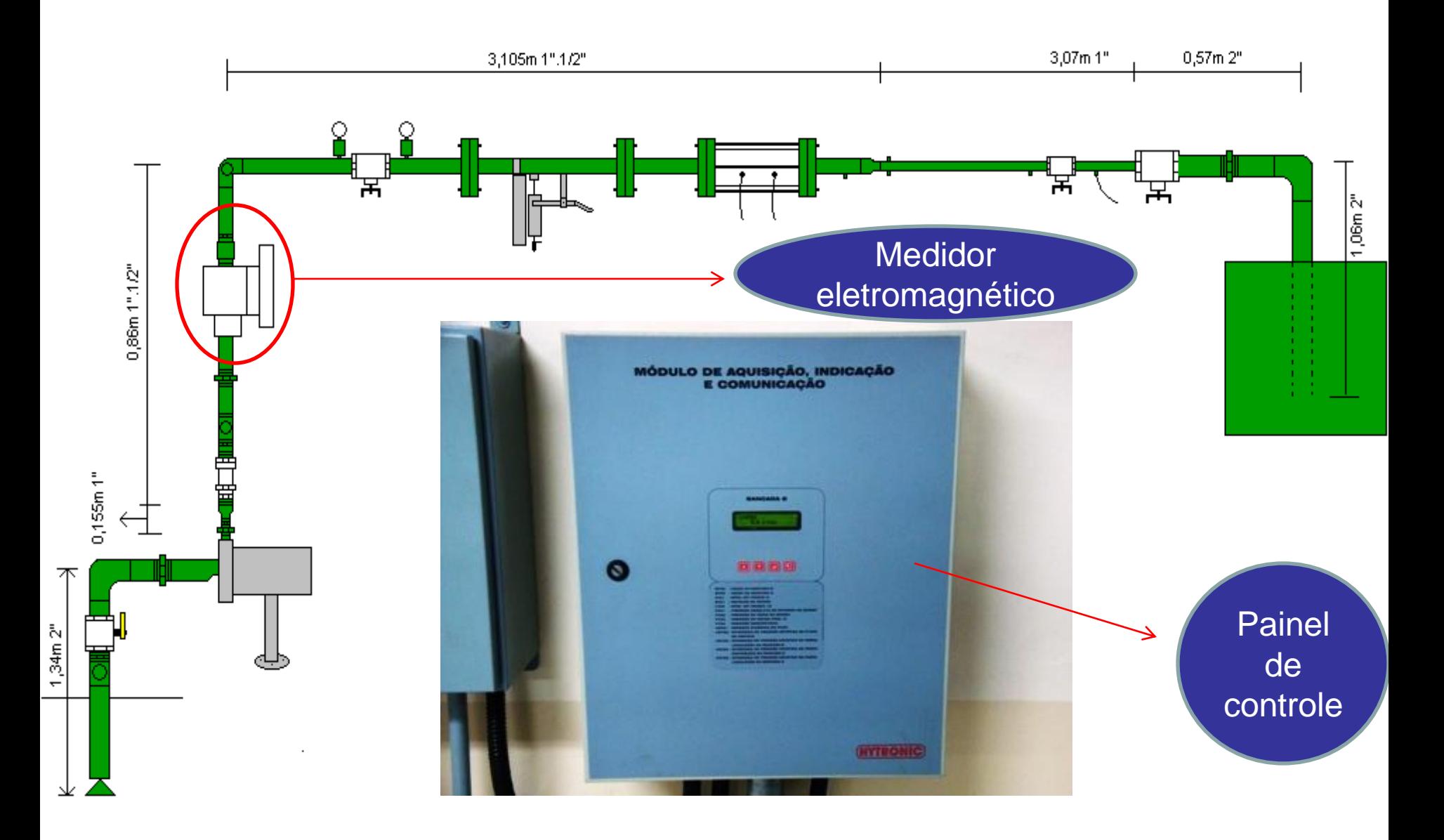

Com a vazão é possível calcular a velocidade média do escoamento, tanto na seção de entrada, como na seção de saída da bomba, já que:

> 2 D  $4 \times Q$ A Q v  $\pi \times$  $\times$  $=\frac{u}{u}$  =

# Aí se tem:

$$
H_B = (Z_S - Z_e) + \left(\frac{p_S - p_e}{\gamma}\right) + \left(\frac{v_S^2 - v_e^2}{2g}\right)
$$

Com a carga manométrica e a vazão, traçase a CCB para o modelo, rotação 3500 rpm e diâmetro do rotor igual a ...... mm

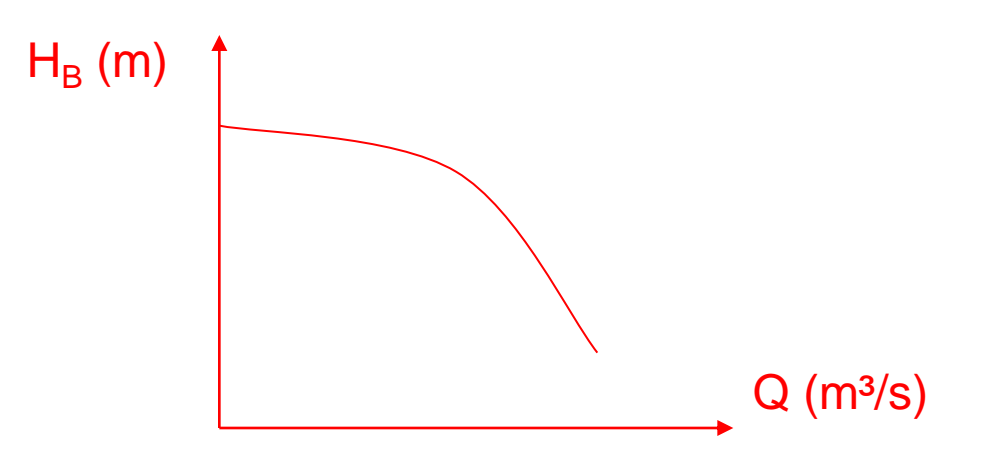

O problema é que a rotação da experiência não é 3500 rpm e aí se deve corrigir

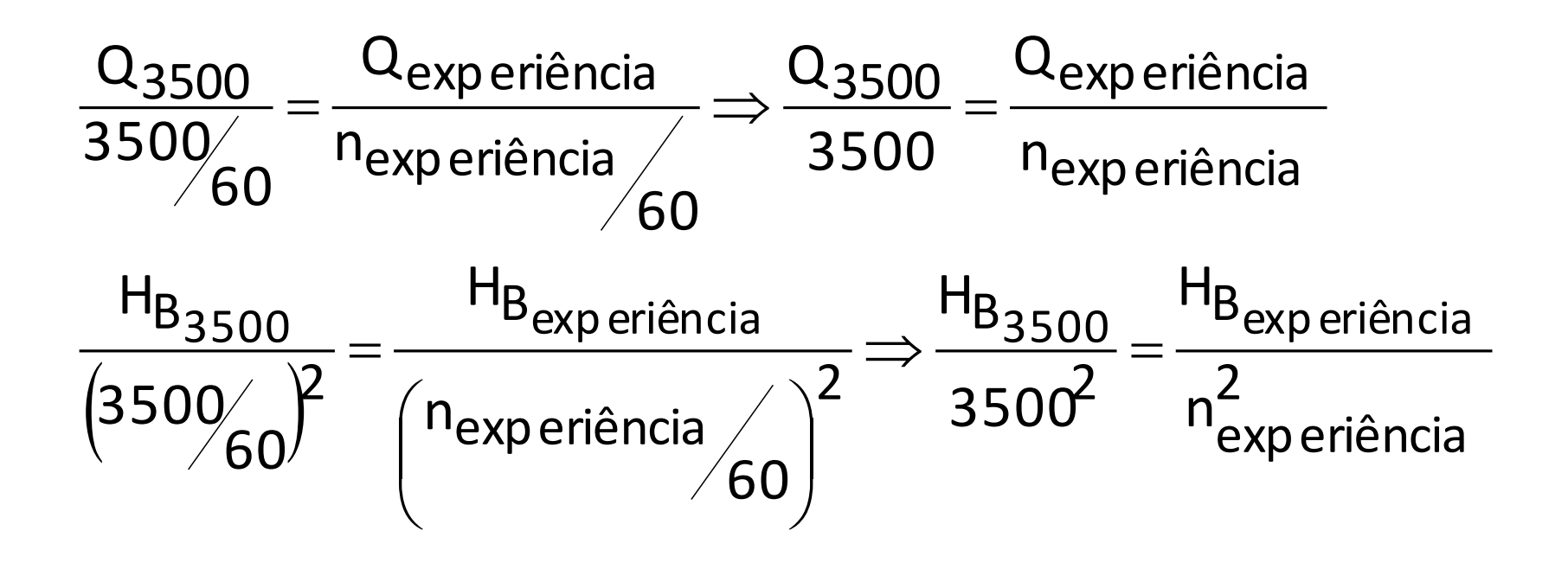

A seguir é mostrada uma família de CCB de uma determinada bomba, curvas fornecidas pelos fabricantes de bomba em função do diâmetro do rotor e para uma única rotação.

 $Pos. - n<sup>*</sup>$ 

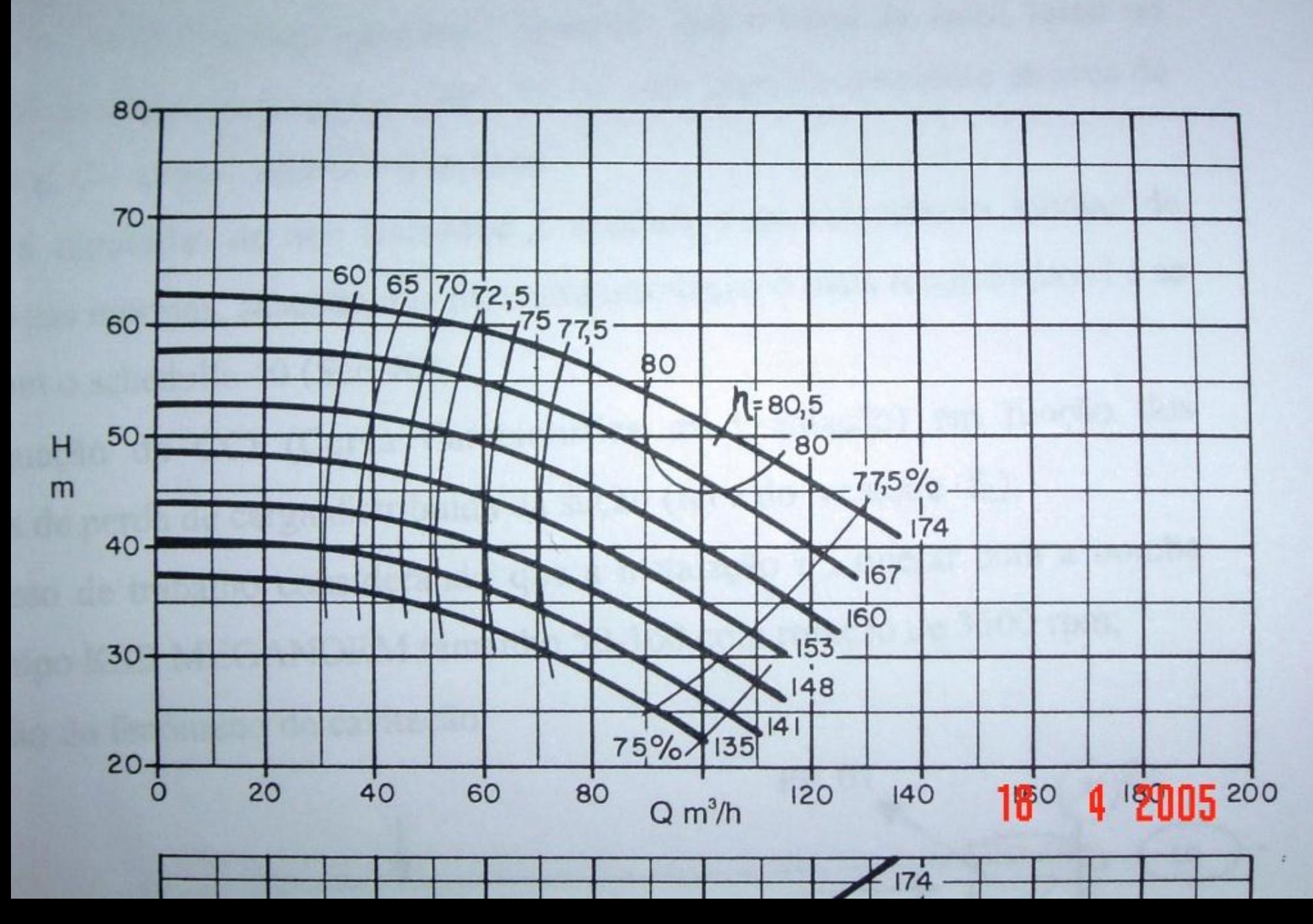

#### Diferença: o que se pretende obter é representado abaixo:

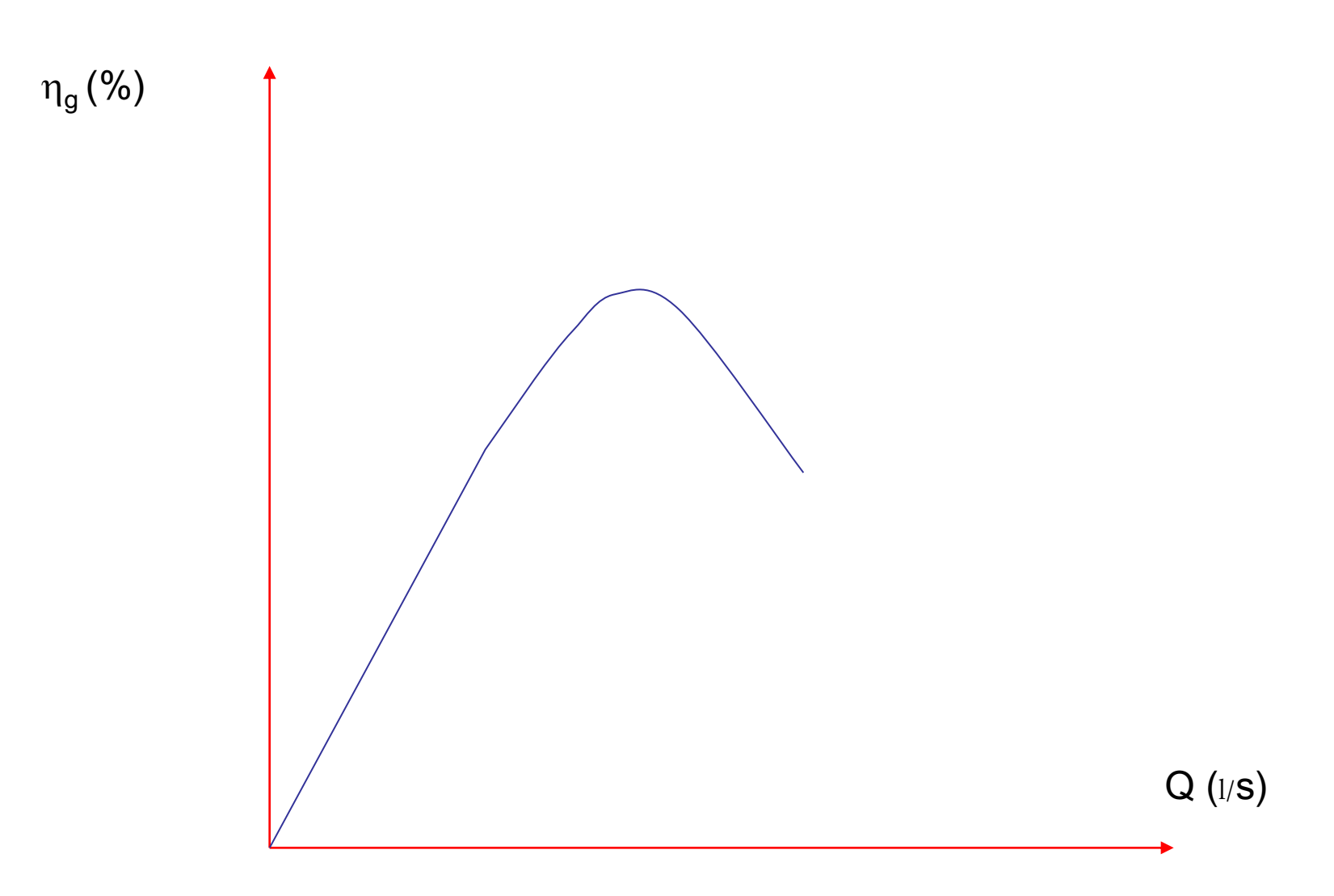

# Como obter o rendimento global?

Primeiro lendo a potência consumida pelo conjunto motobomba

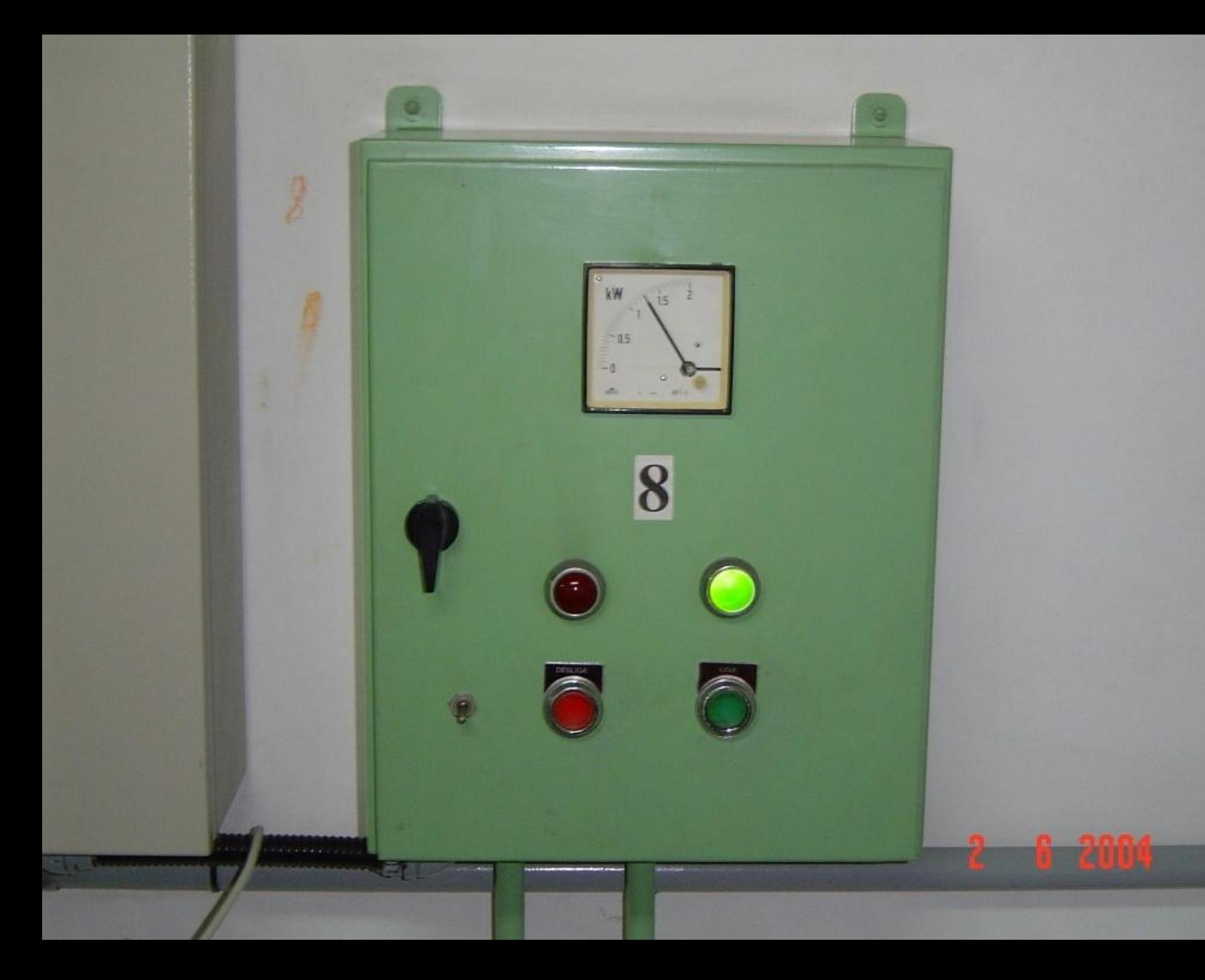

Depois evocando o conceito de potência e rendimento para uma bomba hidráulica

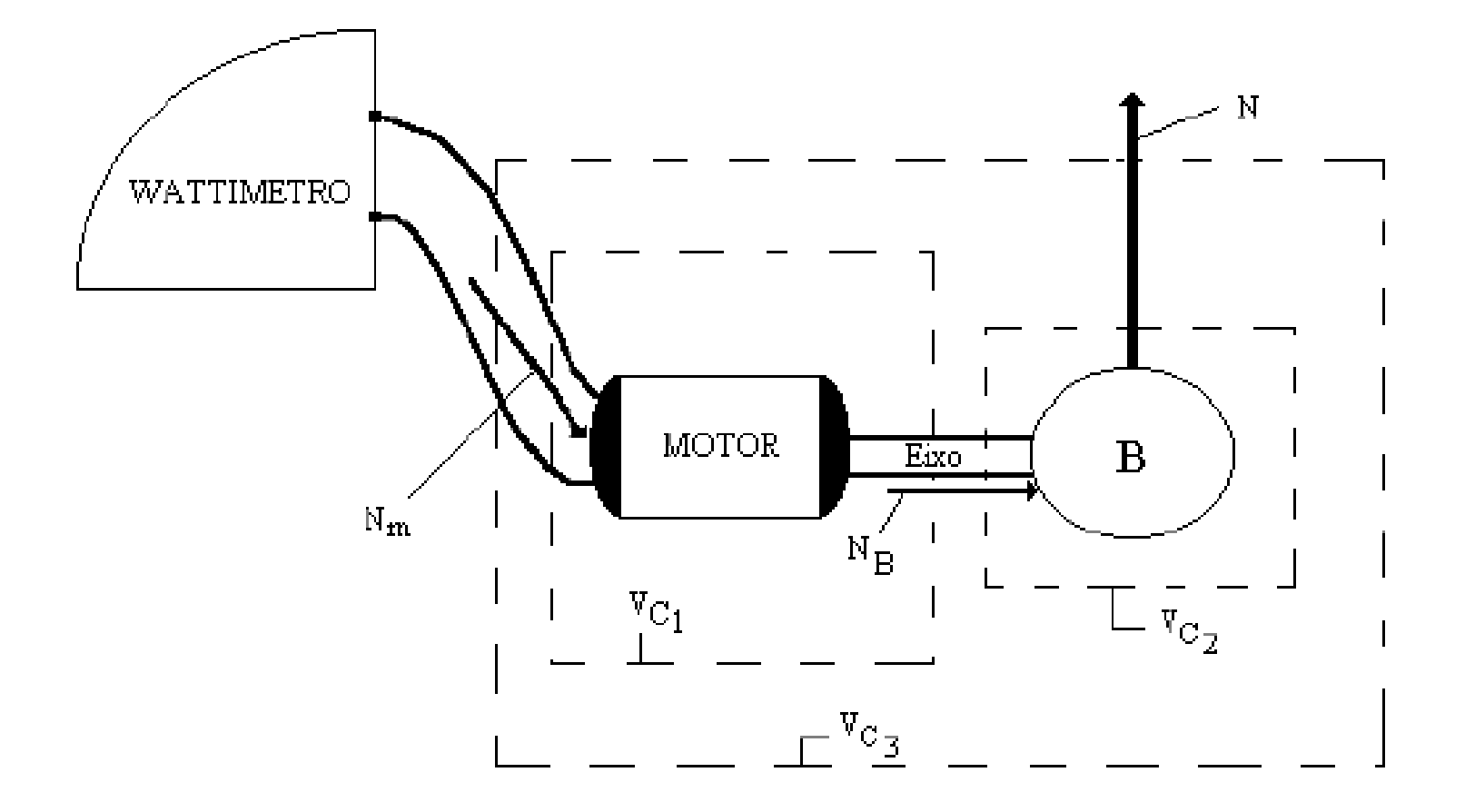

#### Conceito de rendimento:

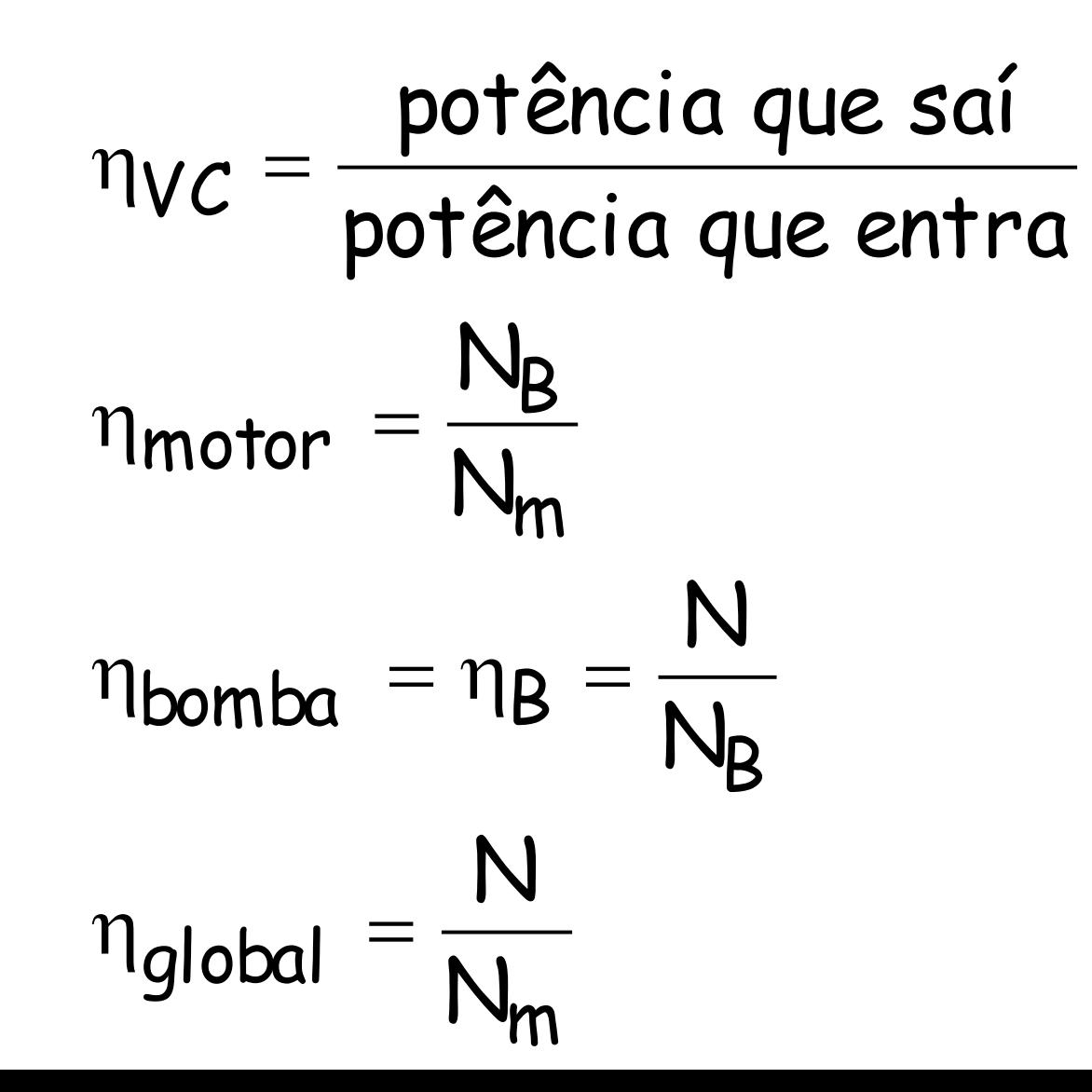

Portanto, deve-se saber determinar a potência útil da bomba, ou potência fornecida pela bomba ao fluido, ou simplesmente potência do fluido

# Determinação de N

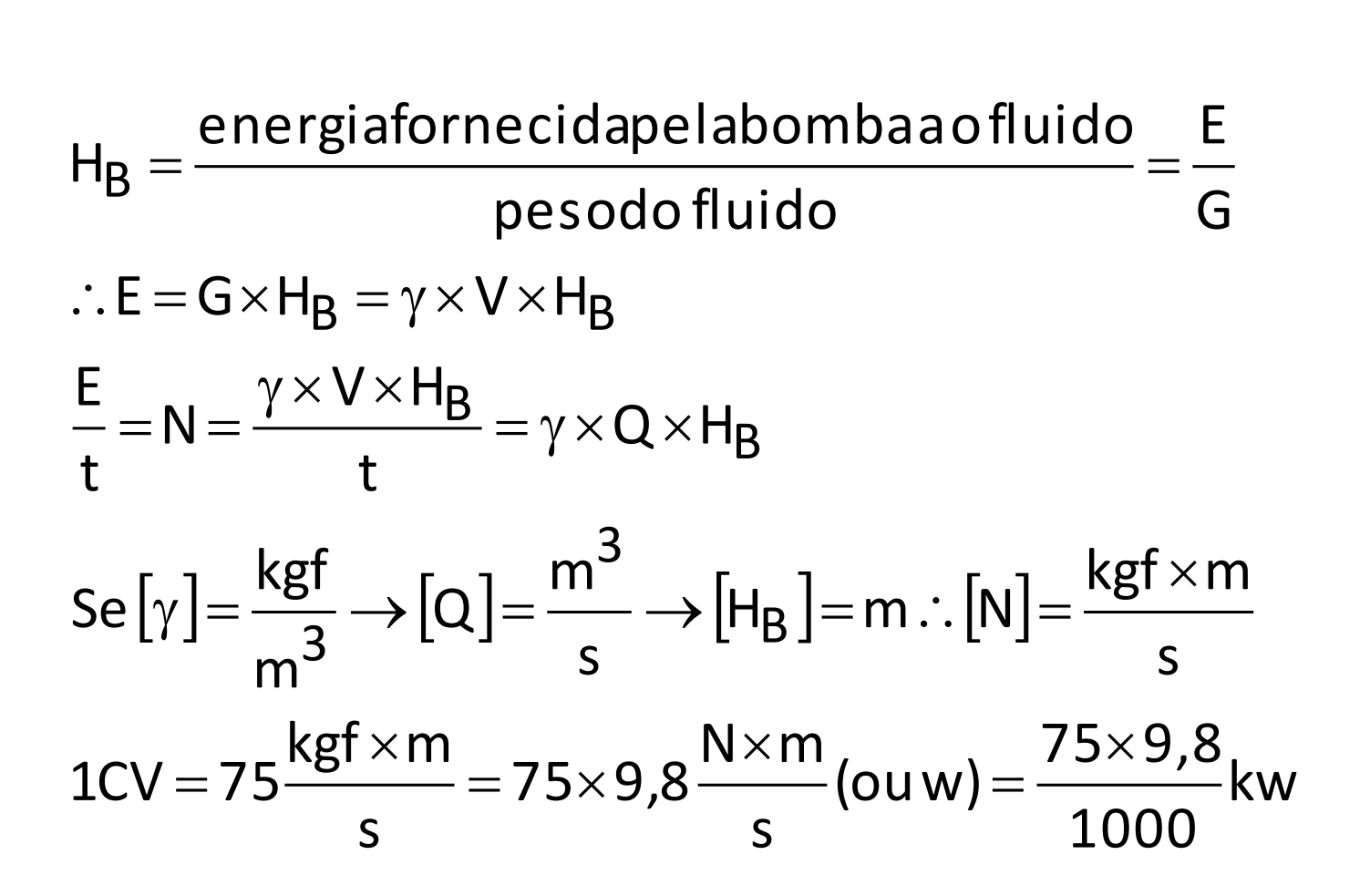

#### Agora vamos ver como se determina a curva universal

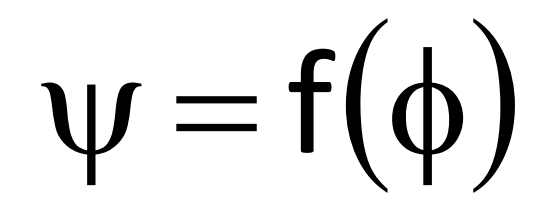

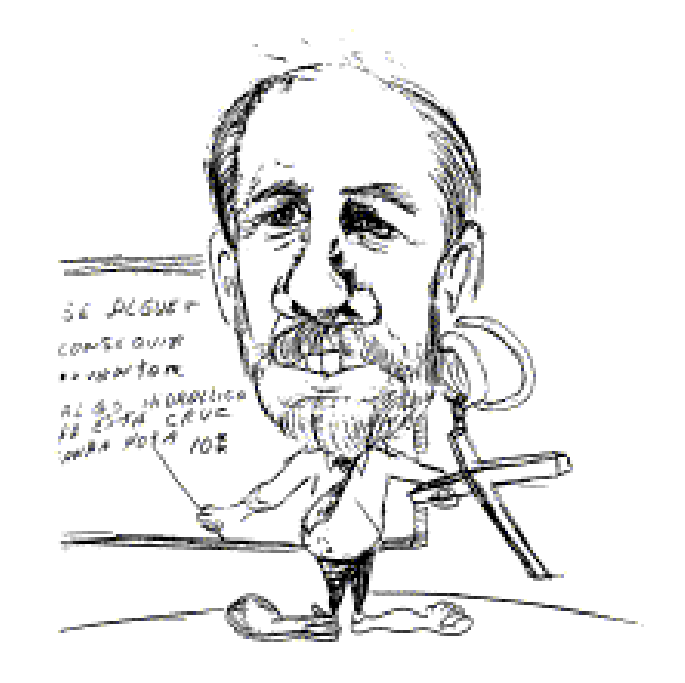

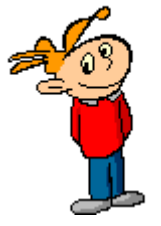

Para isto deve-se evocar alguns dos adimensionais típicos da bomba hidráulica:

> coeficiente manométrico – coeficiente de vazão  $-\phi$

# Onde para o modelo se tem:

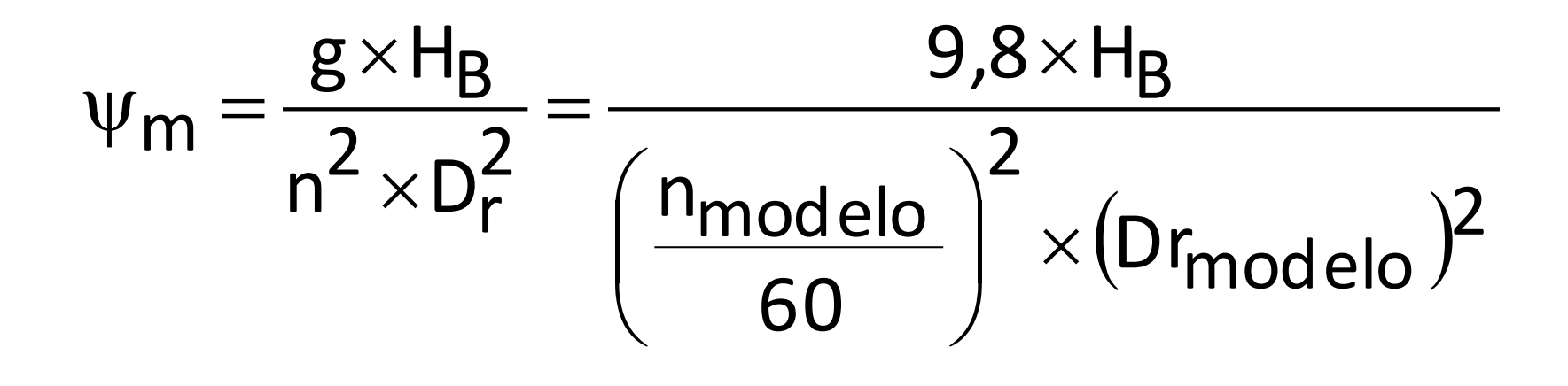

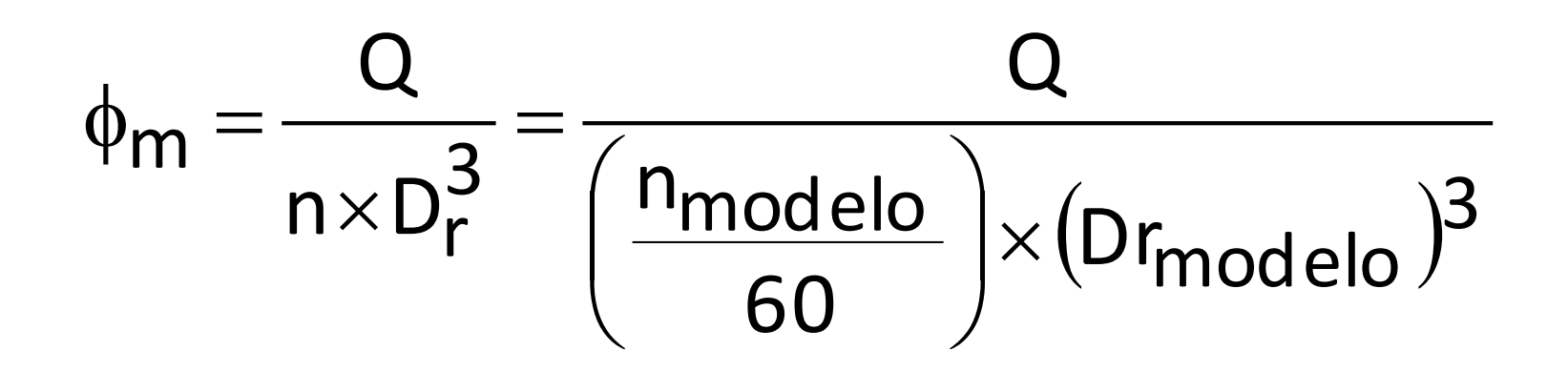

## E para o protótipo:

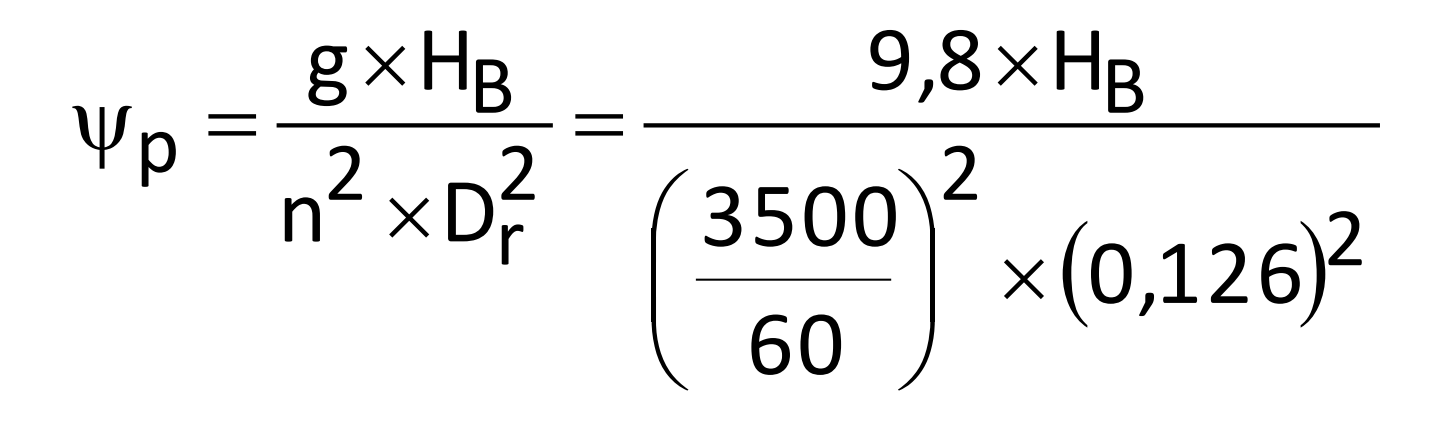

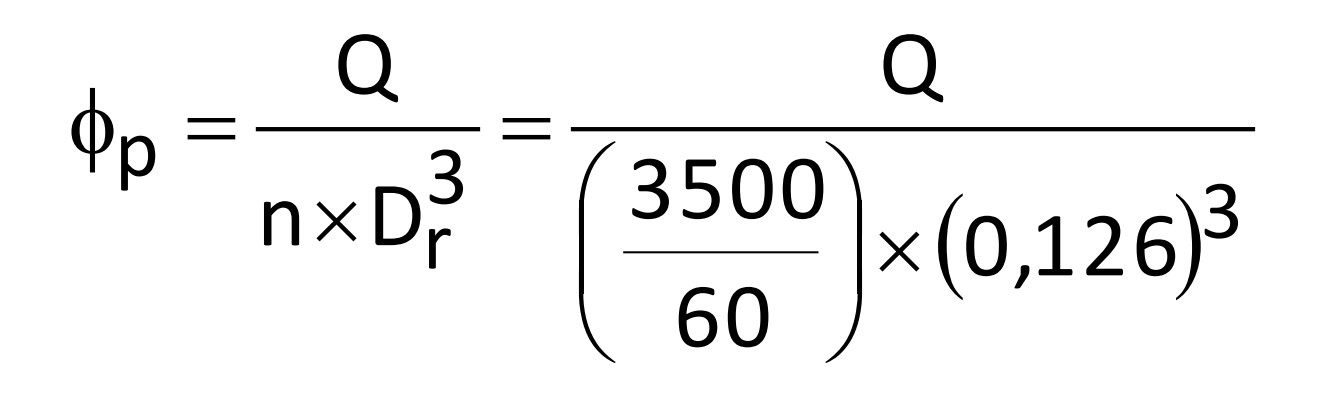

No nosso caso,opta-se pelo modelo que foi ensaiado no laboratório para se traçar a curva universal

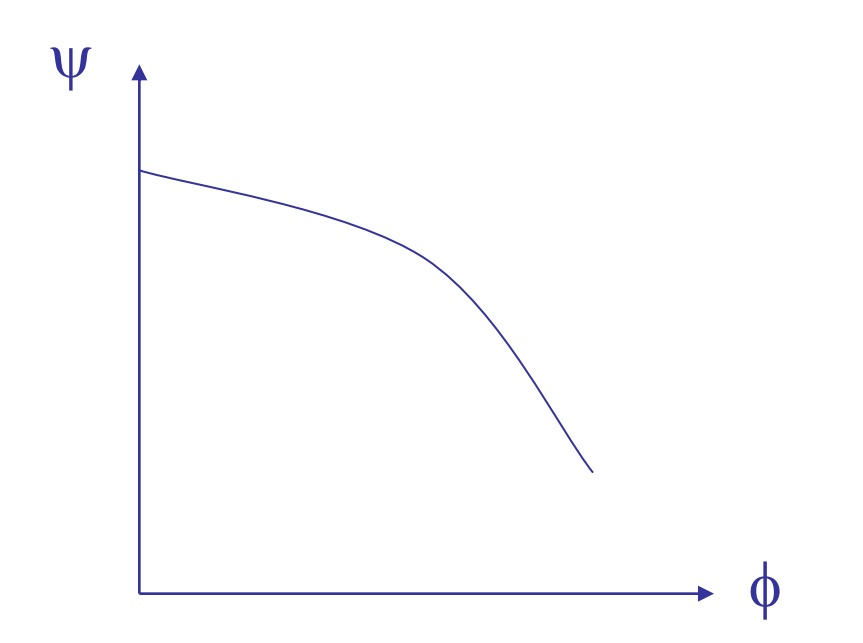

#### Agora vamos ver como se determina a CCB para o protótipo

#### desemelhança vamosimporacondição

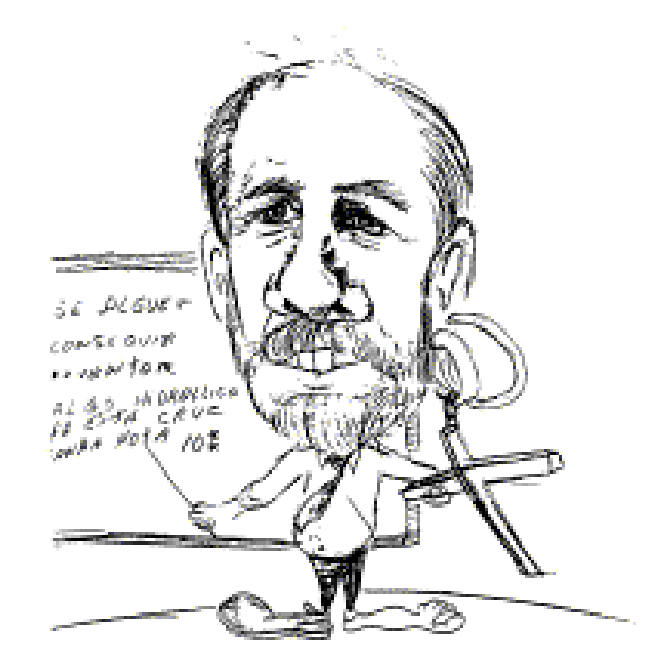

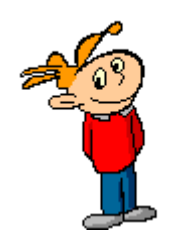

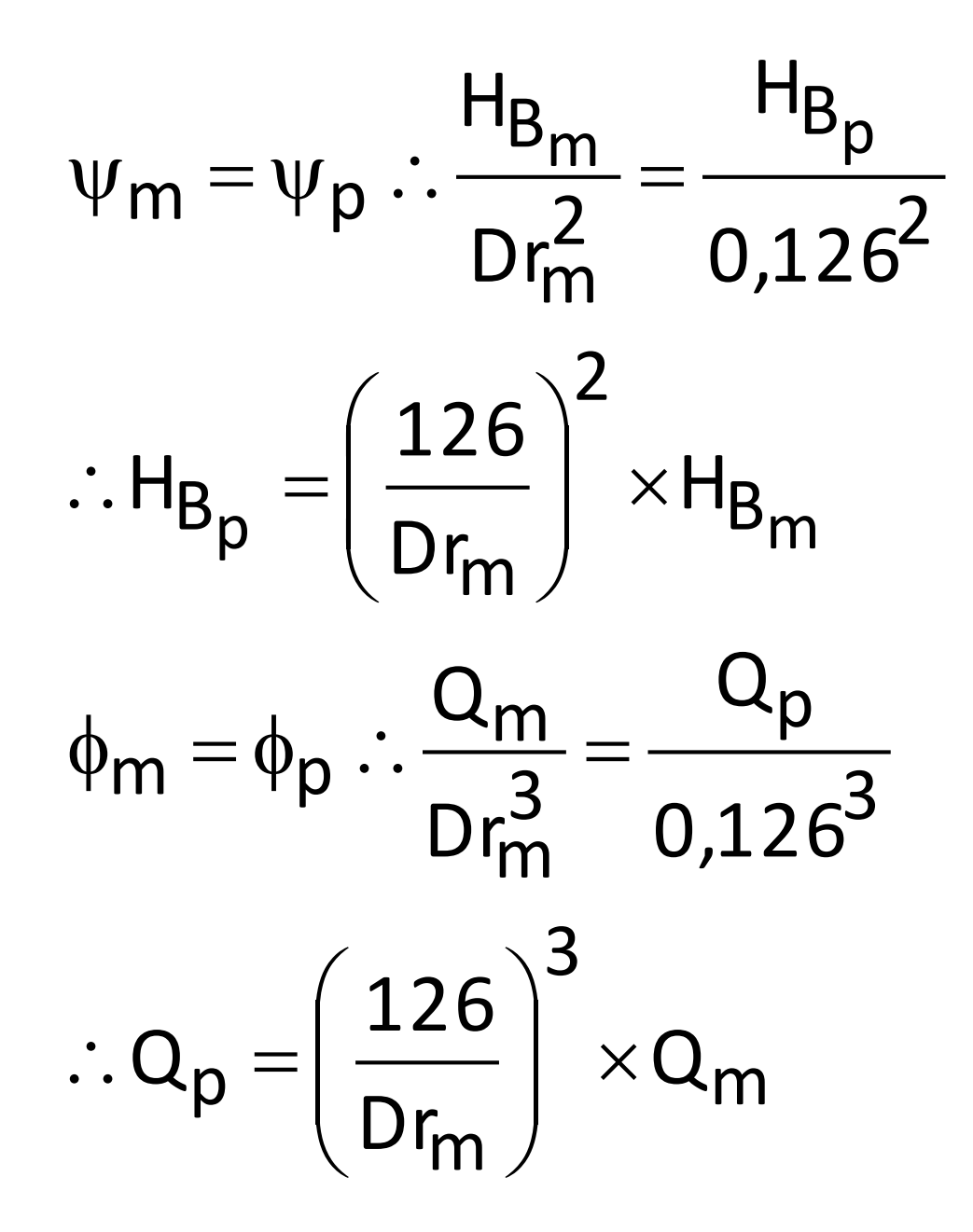

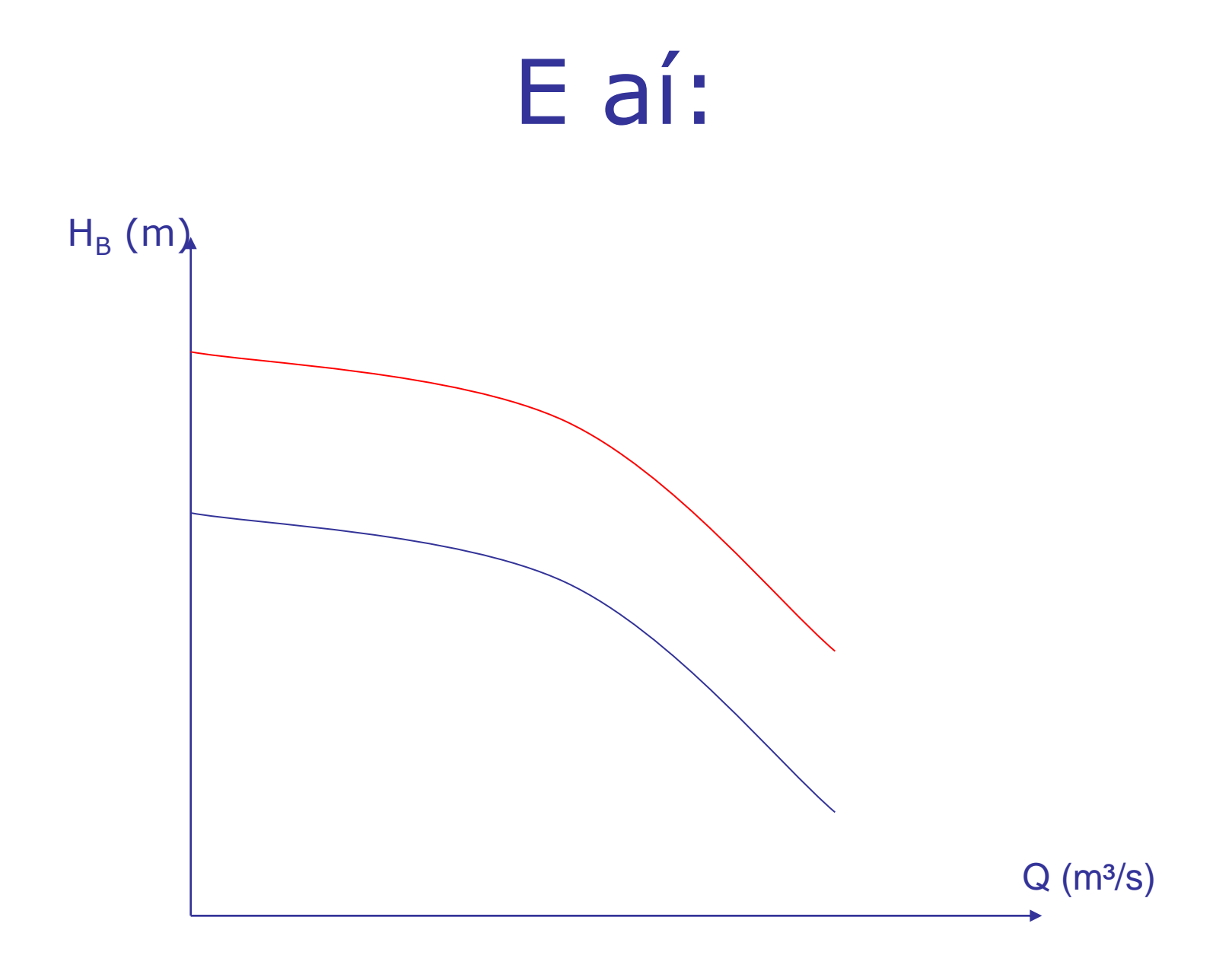

# Tabela de dados:

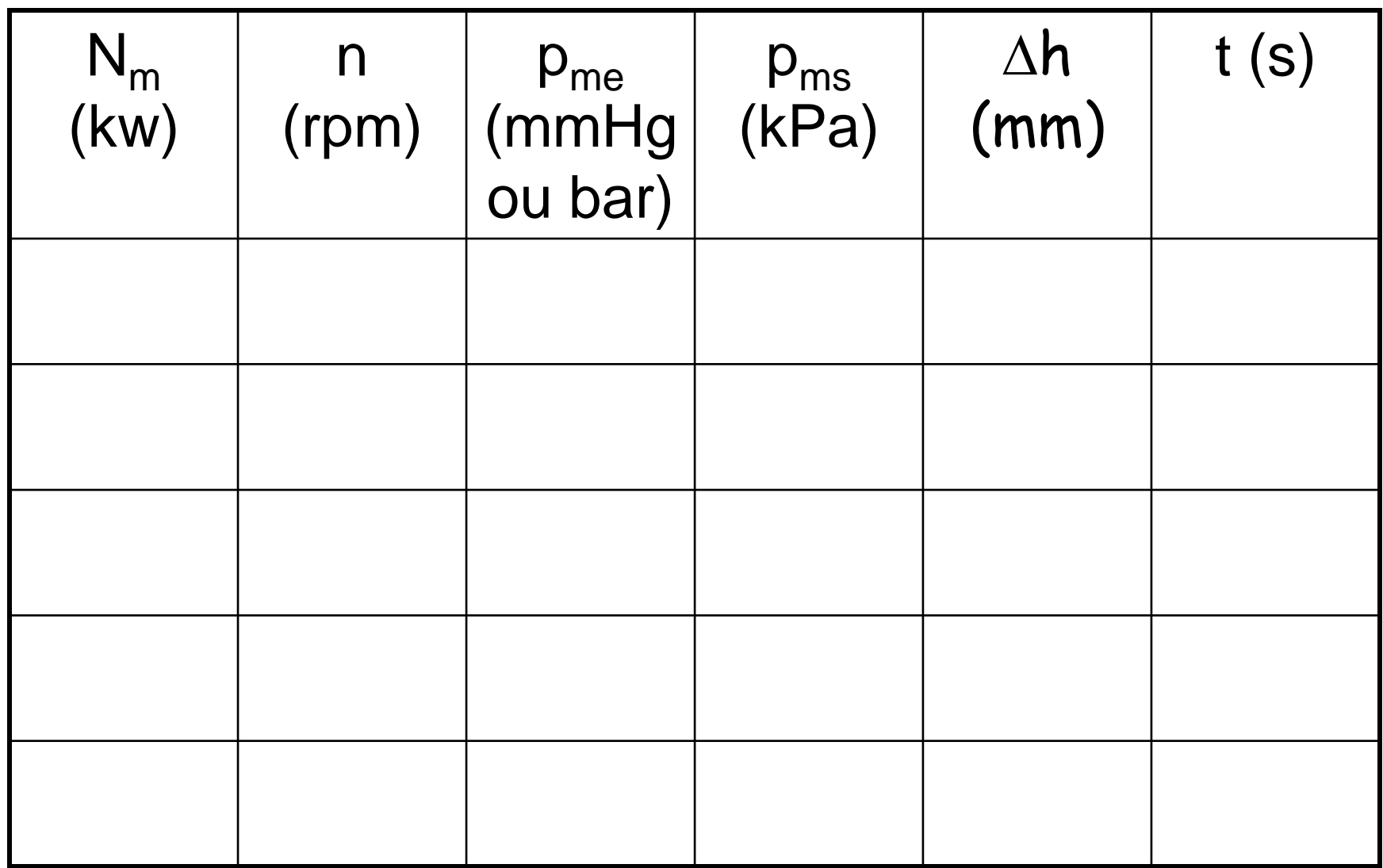

## Tabela de resultados:

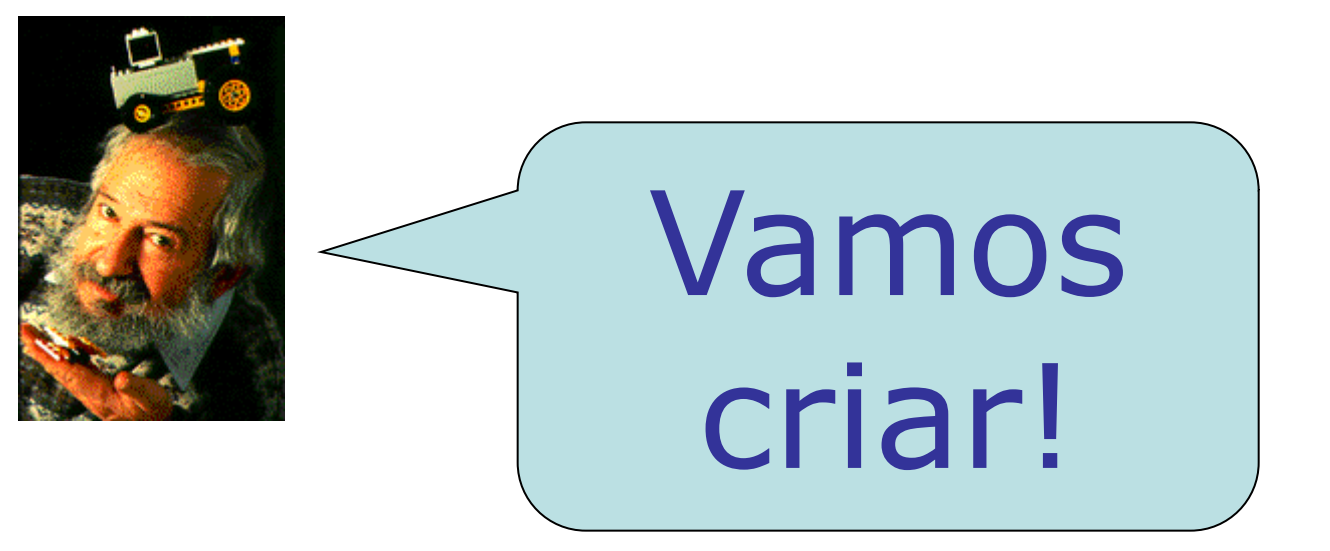